translational initiation

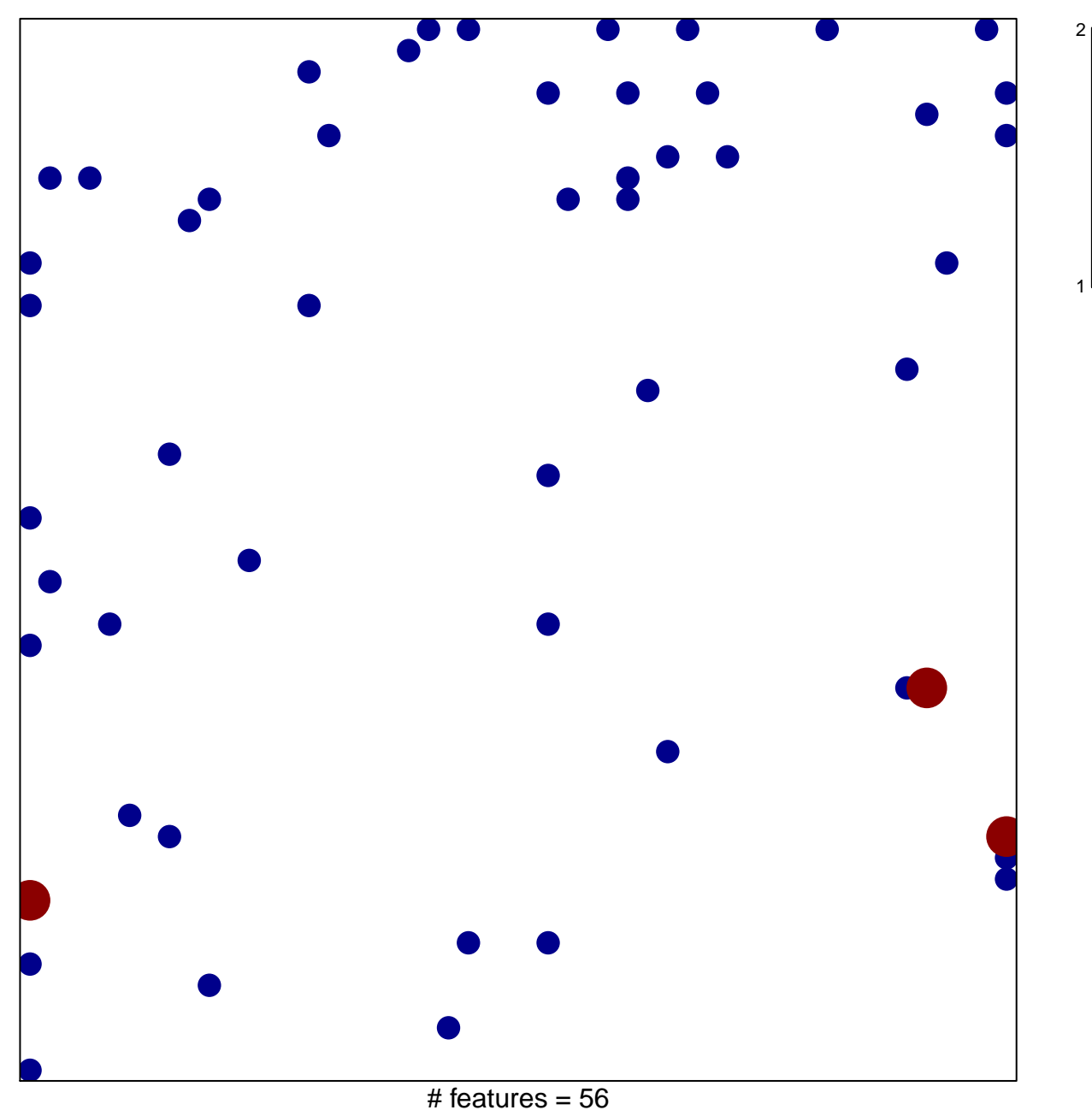

chi-square  $p = 0.79$ 

## **translational initiation**

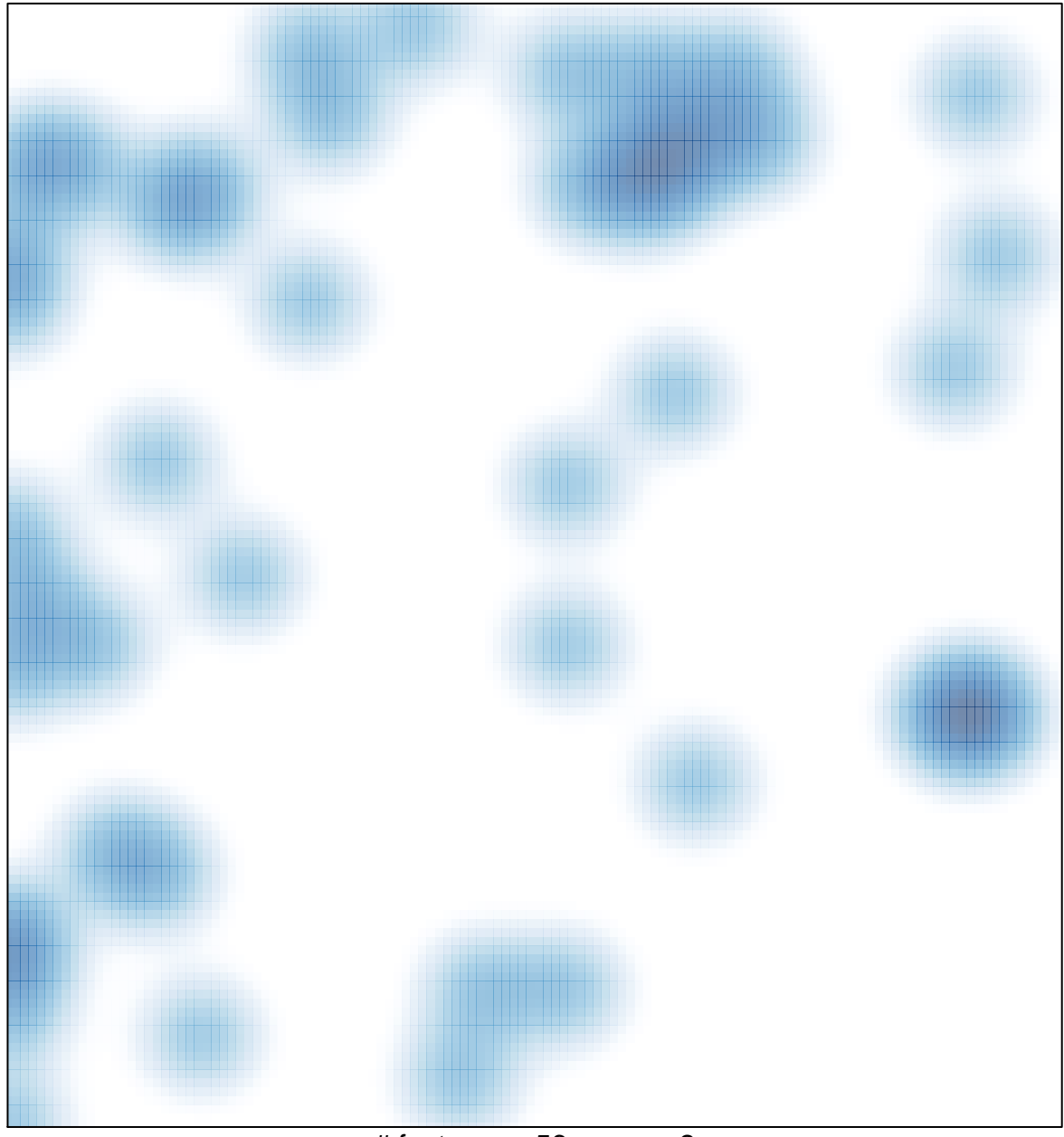

# features =  $56$ , max =  $2$